18/04/2021 OOPS/Unit - 1/ DataTypes and Constructors/N.AnandKumar/AP-IT/SNSCT 1

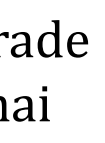

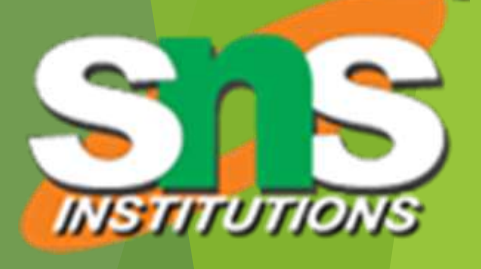

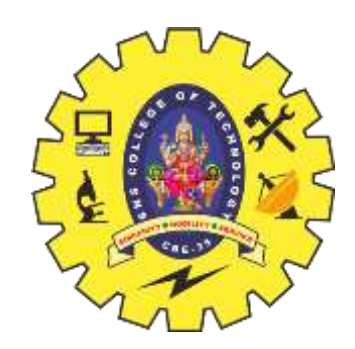

# **SNS COLLEGE OF TECHNOLOGY**

**Coimbatore-35 An Autonomous Institution**

Accredited by NBA – AICTE and Accredited by NAAC – UGC with 'A+' Grade Approved by AICTE, New Delhi & Affiliated to Anna University, Chennai

## **DEPARTMENT OF INFORMATION TECHNOLOGY**

### **OBJECT ORIENTED PROGRAMMING USING JAVA** I YEAR - II SEM

UNIT 1 – Introduction to Object Oriented Programming

TOPIC 3 – JAVA DataTypes and Constructors

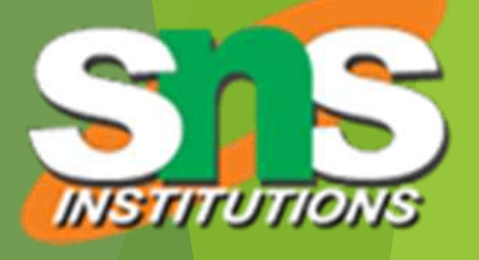

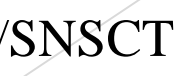

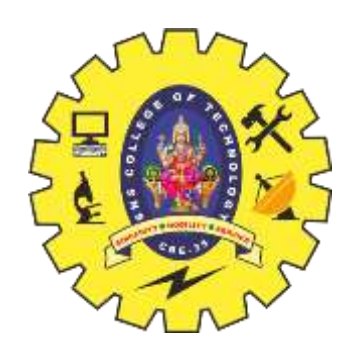

## **Data Types**

Data types specify the different sizes and values that can be stored in the variable.

 $\triangleright$  There are two types of data types in Java:

**>Primitive data types: The primitive data types include** boolean, char, byte, short, int, long, float and double.

 $\triangleright$  Non-primitive data types: The non-primitive data types include Classes, Interfaces, and Arrays.

18/04/2021 OOPS/Unit - 1/ DataTypes and Constructors/N.AnandKumar/AP-IT/SNSCT 3/22

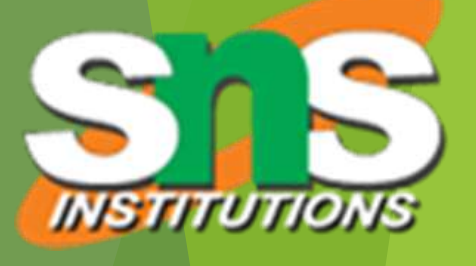

double

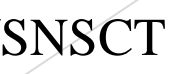

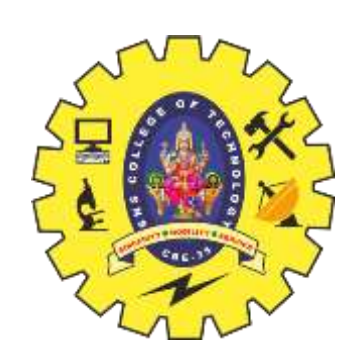

### **Data Types**

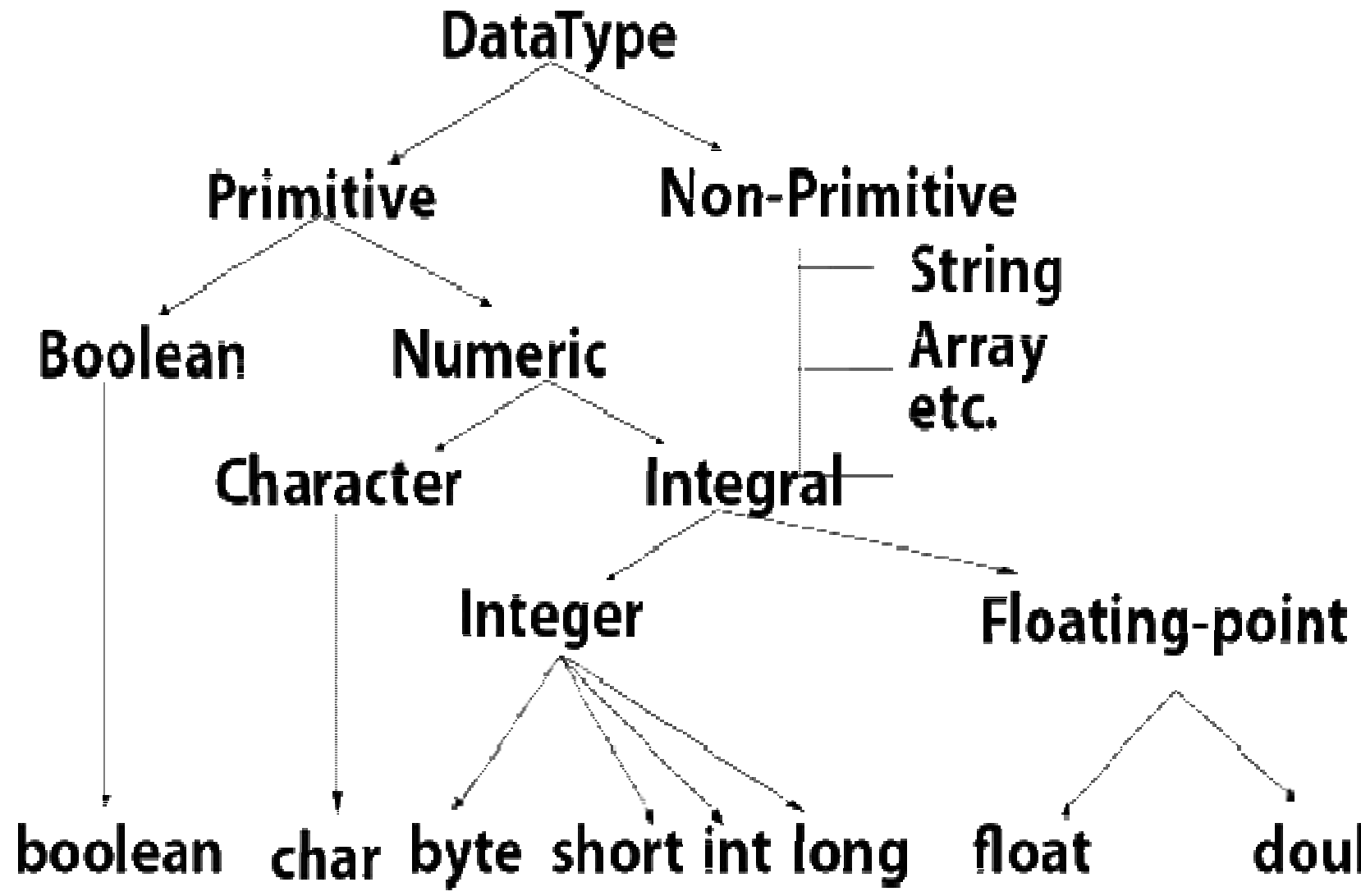

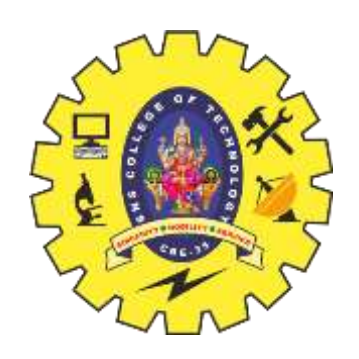

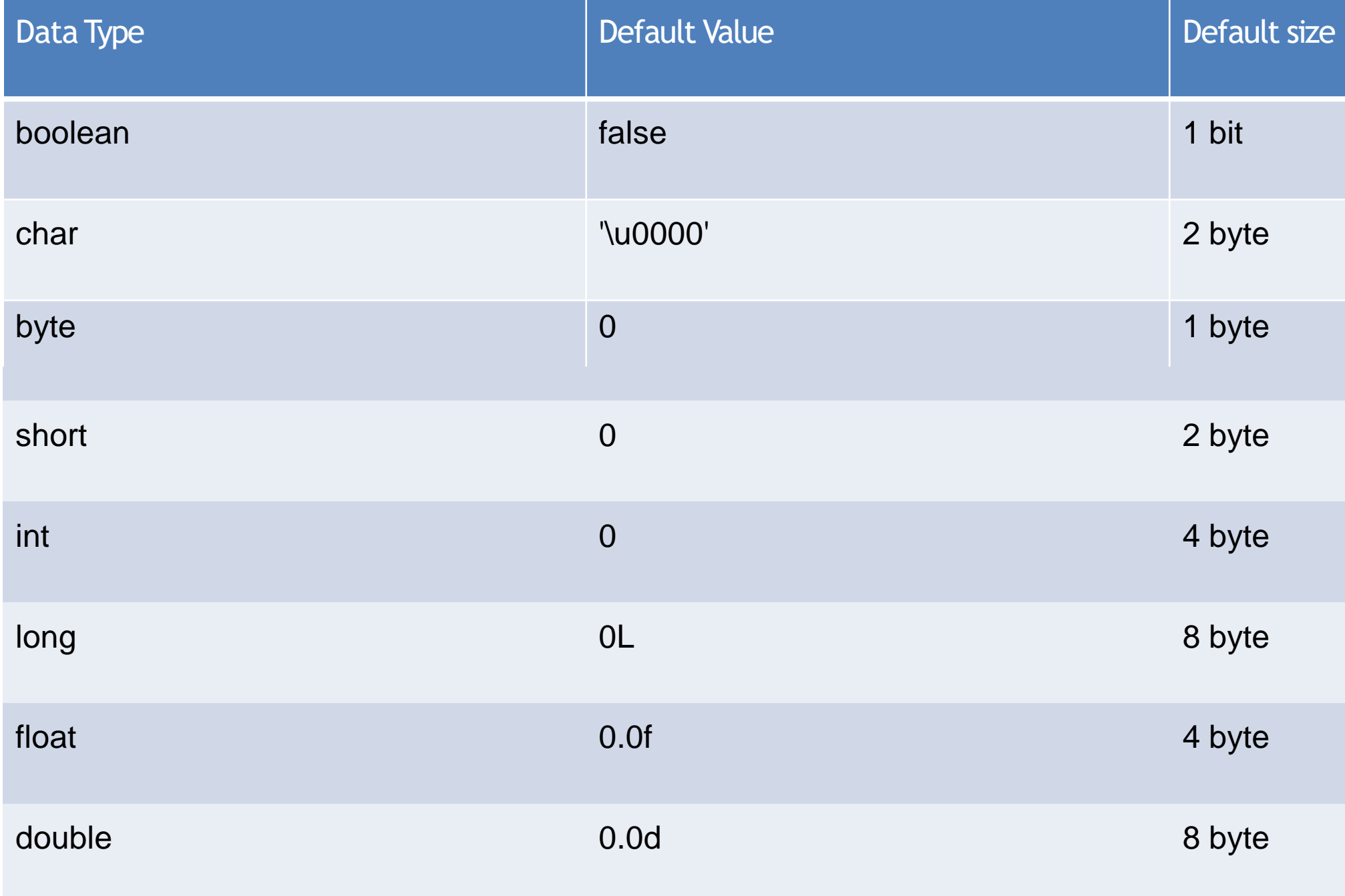

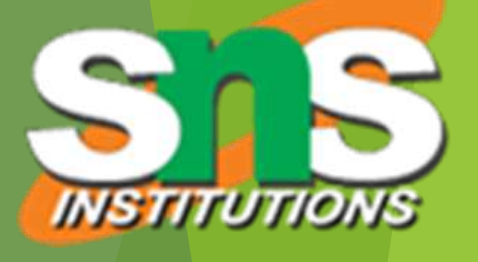

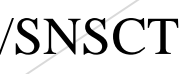

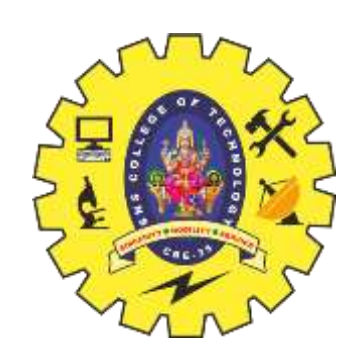

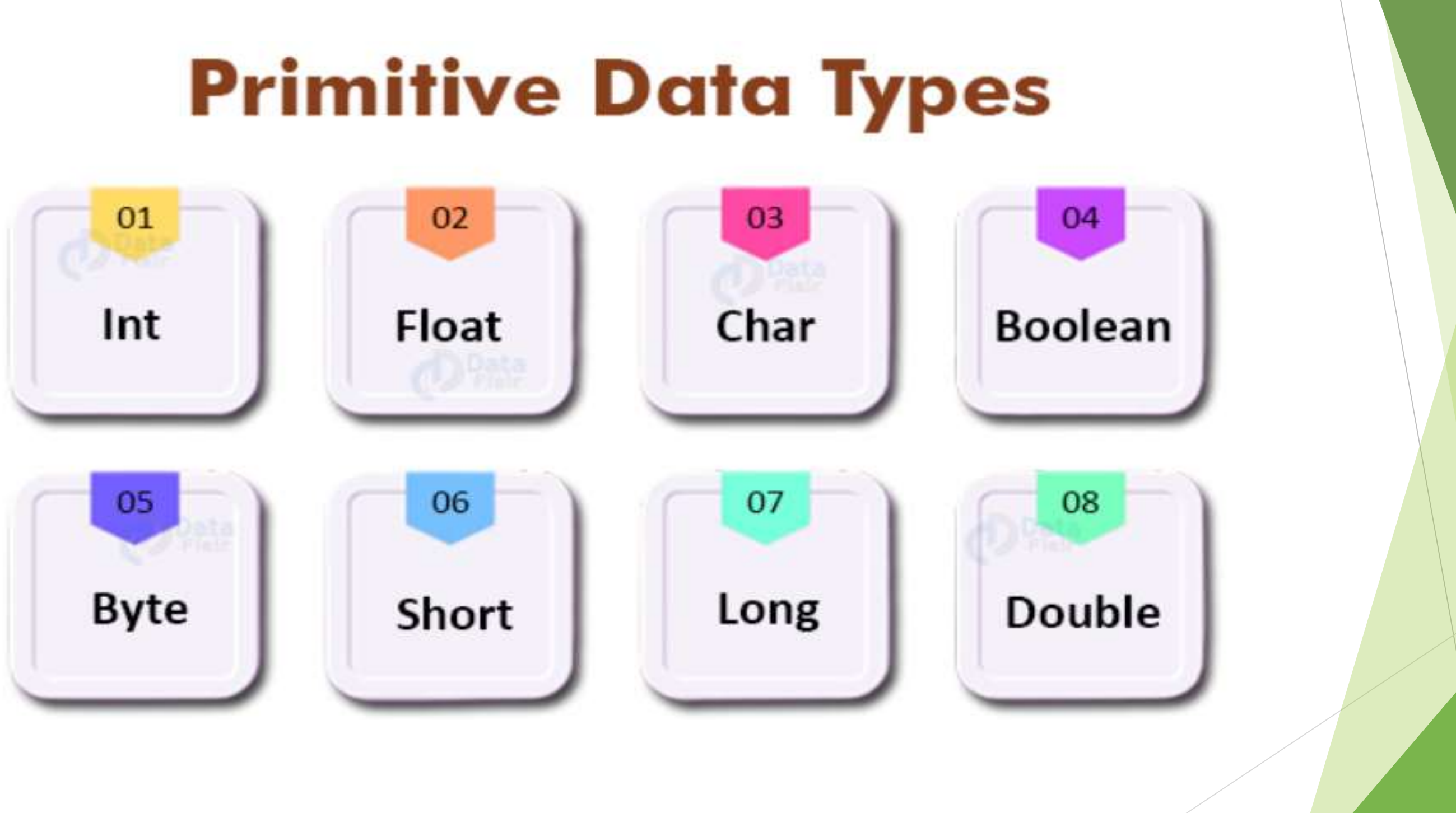

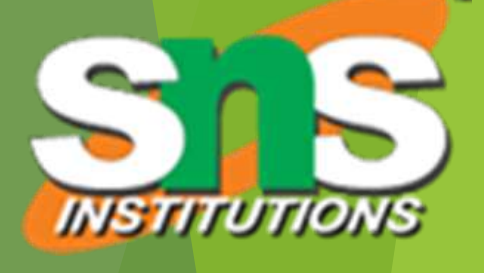

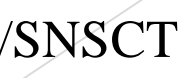

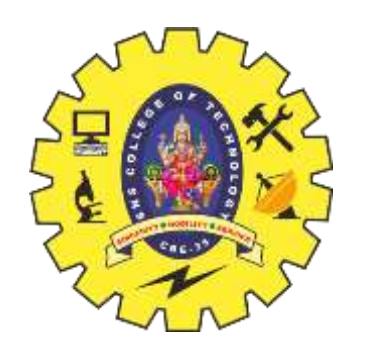

### **Numbers**

Primitive number types are divided into two groups:

Integer types stores whole numbers, positive or negative (such as 123 or -456), without decimals. Valid types are byte, short, int and long. Which type you should use, depends on the numeric value.

Floating point types represents numbers with a fractional part, containing one or more decimals. There are two types: float and double.

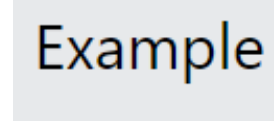

### **Integer Types**

### **Byte**

The byte data type can store whole numbers from -128 to 127. This can be used instead of int or other integer types to save memory when you are certain that the value will be within -128 and 127:

18/04/2021 OOPS/Unit - 1/ DataTypes and Constructors/N.AnandKumar/AP-IT/SNSCT 6/22

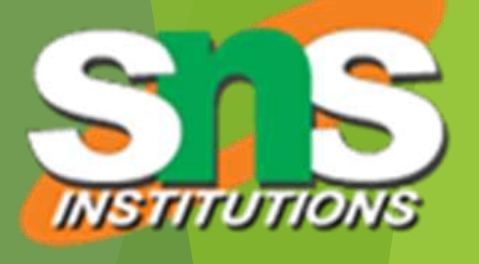

byte myNum =  $100;$ System.out.println(myNum);

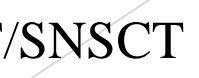

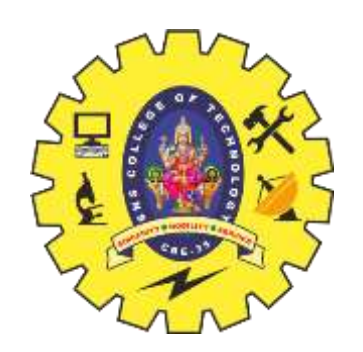

Example

### Short

The short data type can store whole numbers from -32768 to 32767:

### Int

The int data type can store whole numbers from -2147483648 to 2147483647. In general, and in our tutorial, the int data type is the preferred data type when we create variables with a numeric value.

### Long

The long data type can store whole numbers from -9223372036854775808 to 9223372036854775807. This is used when int is not large enough to store the value. Note that you should end the value with an "L":

18/04/2021 OOPS/Unit - 1/ DataTypes and Constructors/N.AnandKumar/AP-IT/SNSCT 7/22

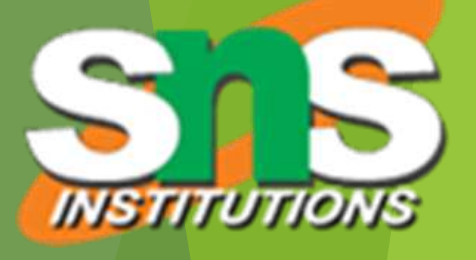

short myNum =  $5000;$ System.out.println(myNum);

# Example

```
int myNum = 100000;
System.out.println(myNum);
```
### Example

 $long$  myNum = 15000000000L; System.out.println(myNum);

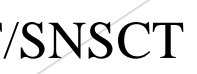

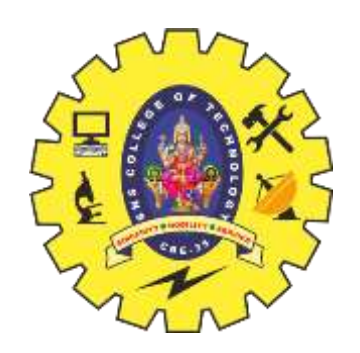

### **Floating Point Types**

You should use a floating point type whenever you need a number with a decimal, such as 9.99 or 3.14515.

### Float

The float data type can store fractional numbers from 3.4e-038 to 3.4e+038. Note that you should end the value with an "f":

Example

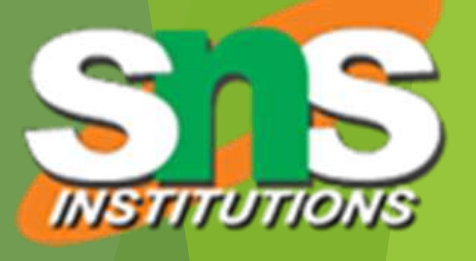

 $float$  myNum =  $5.75f$ ; System.out.println(myNum);

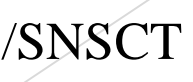

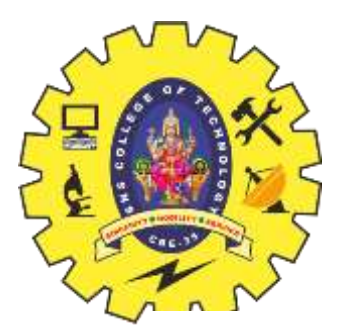

There are eight primitive data types in Java:

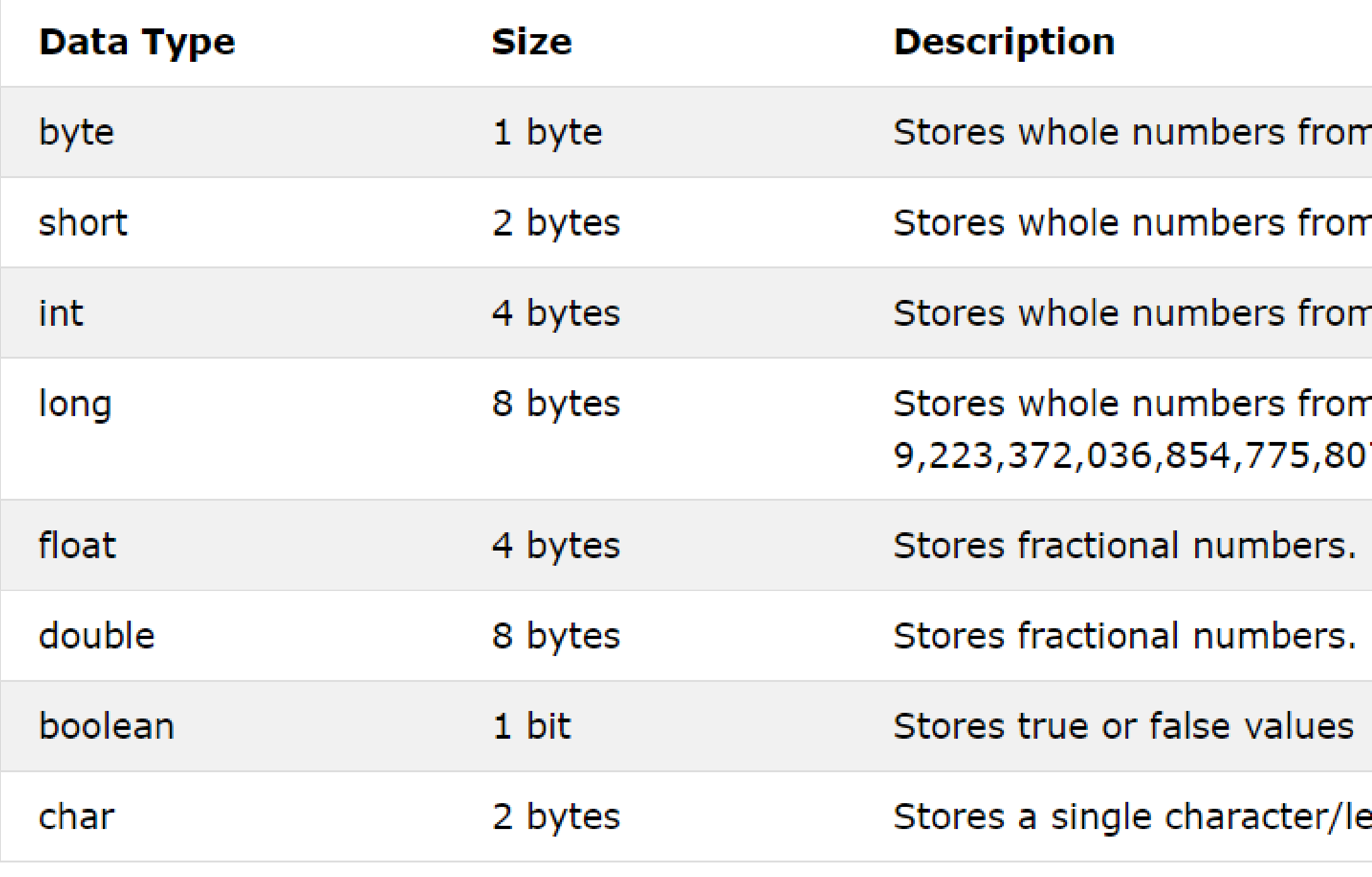

18/04/2021 OOPS/Unit - 1/ DataTypes and Constructors/N.AnandKumar/AP-IT/SNSCT 9/22

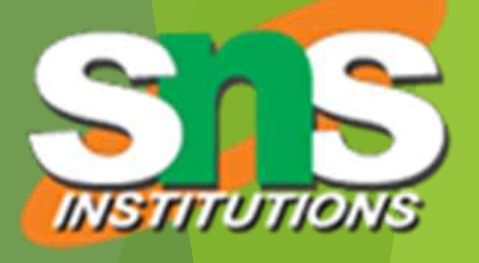

- 1 -128 to 127
- n -32,768 to 32,767
- 1-2,147,483,648 to 2,147,483,647
- n -9,223,372,036,854,775,808 to
- Sufficient for storing 6 to 7 decimal digits
- Sufficient for storing 15 decimal digits

### etter or ASCII values

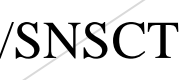

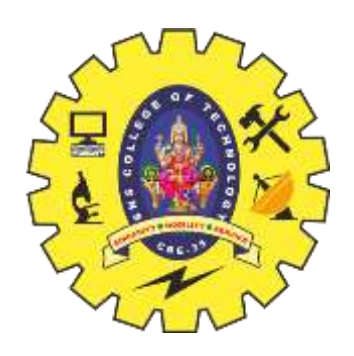

### **Variable**

A variable is a container which holds the value while the Java program is executed.

A variable is assigned with a data type.

Variable is a name of memory location.

**Example 2** There are three types of variables in java:  $\geq 1$ . local variable  $\geq$ 2. instance variable **≻3. Static variable** 

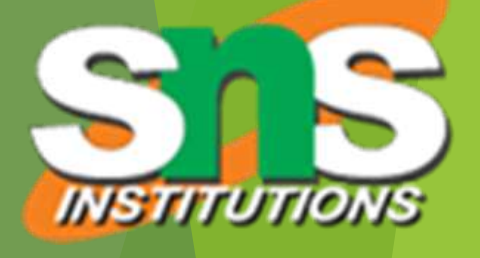

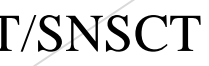

### **Types of Variables**

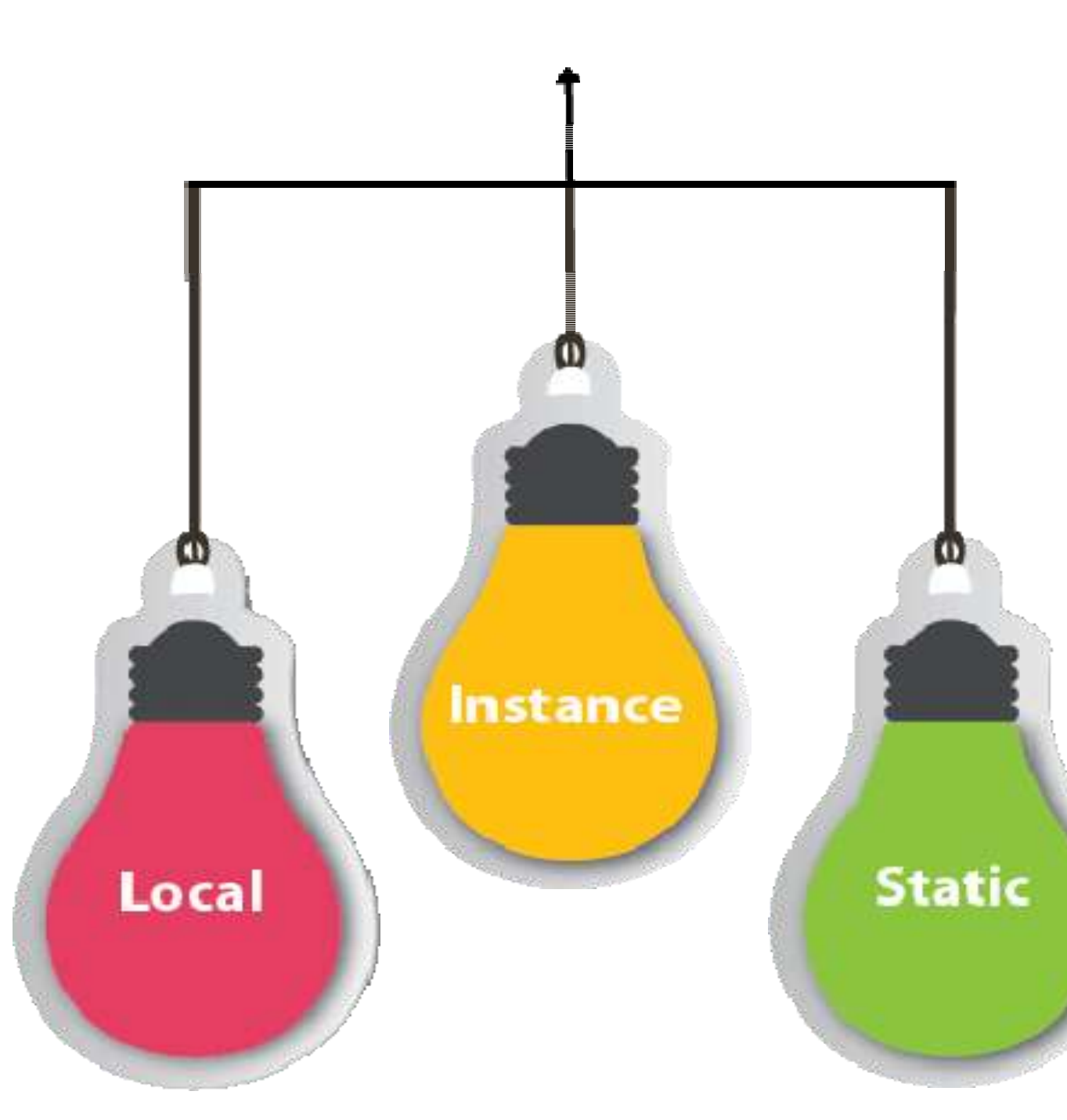

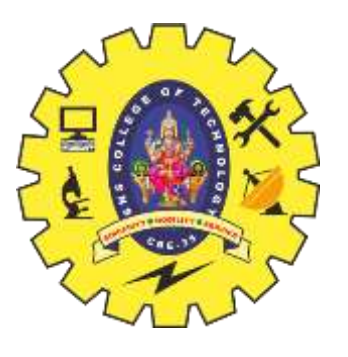

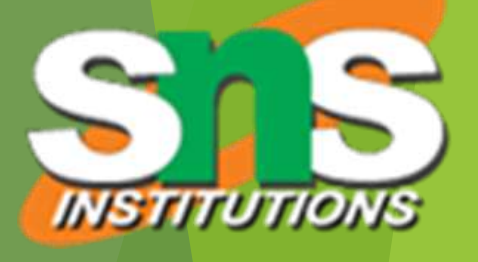

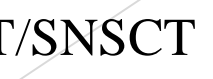

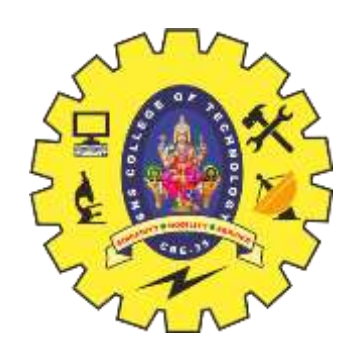

## **Local Variable**

A variable declared inside the body of the method is called local variable.

 $\triangleright$  It could be used within that method

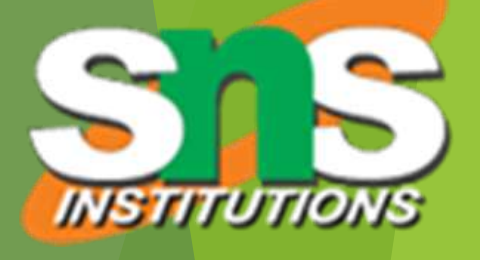

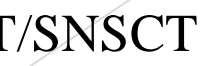

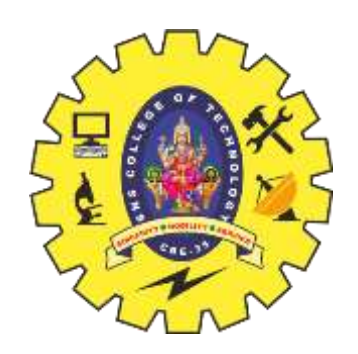

### **Instance Variable**

- A variable declared inside the class but outside the body of the method, is called instance variable.
- $\triangleright$  It is not declared as static.
- $\blacktriangleright$ It is called instance variable because its value is instance specific and is not shared among instances.

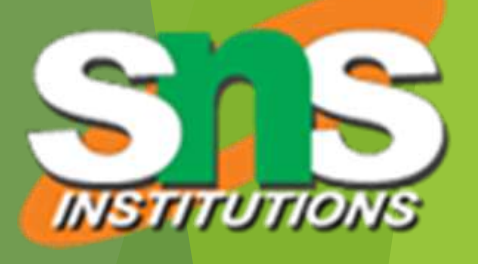

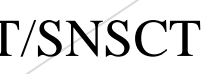

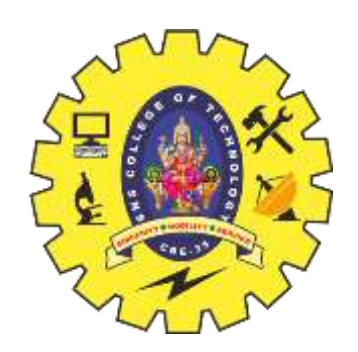

## **Static Variable**

- A variable which is declared as static is called static variable.
- It cannot be local.
- $\triangleright$  we can create a single copy of static variable and share among all the instances of the class.
- Memory allocation for static variable happens only once when the class is loaded in the memory.

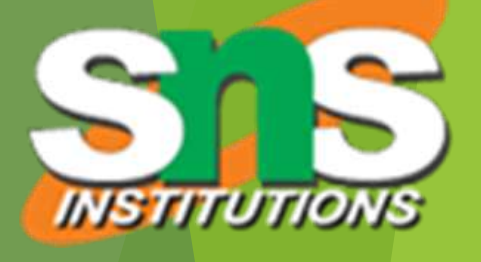

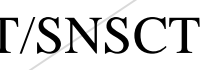

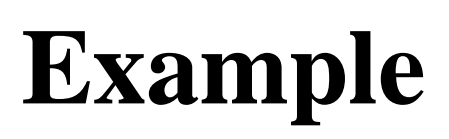

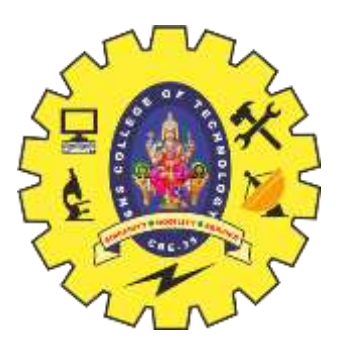

```
class A
{
int data=50;//instance variable
static int m=100;//static variable
Public static void main(String args[])
{
int n=90;//local variable
}
}//end of class
```
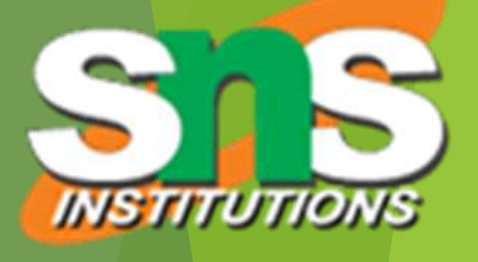

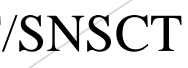

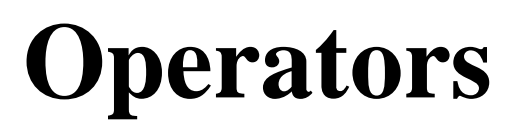

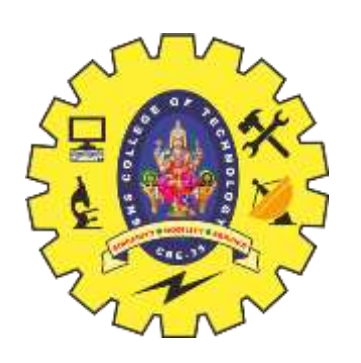

- Operator in Java is a symbol which is used to perform operations.
- $\blacktriangleright$  For example:  $+$ ,  $-$ ,  $*$ , / etc.
- Types of operators Unary Operator, Arithmetic Operator, Shift Operator, Relational Operator, Bitwise Operator, Logical Operator, Ternary Operator and Assignment Operator

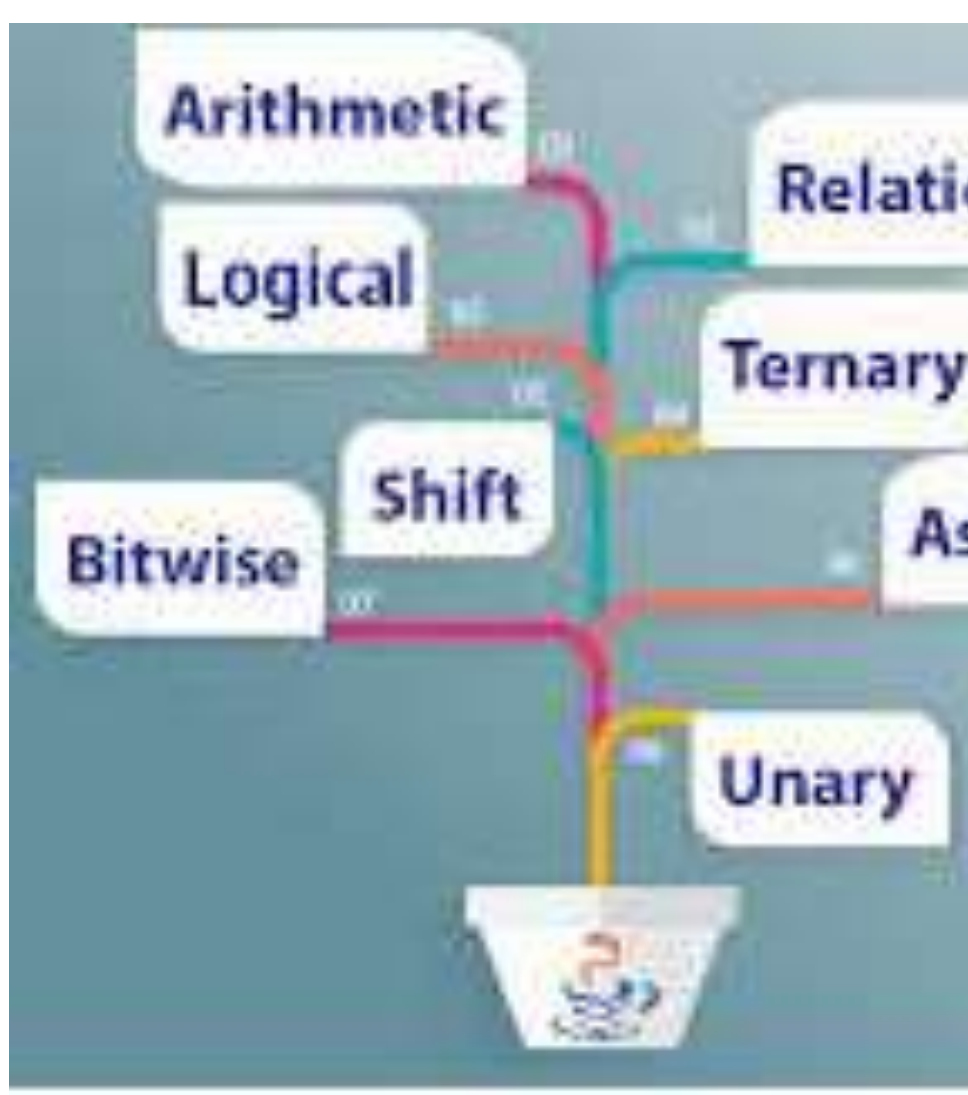

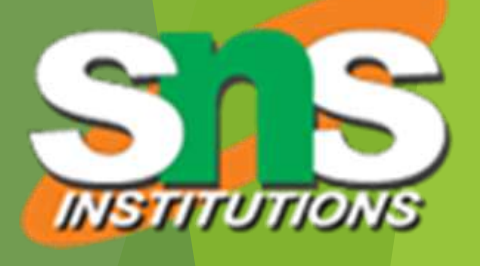

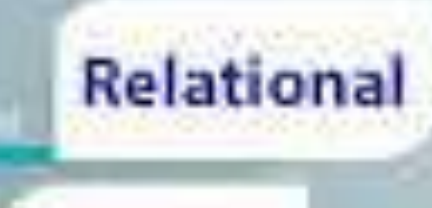

### **Ternary**

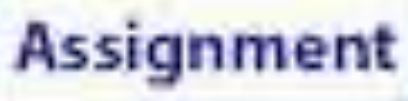

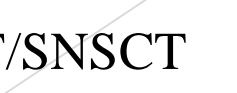

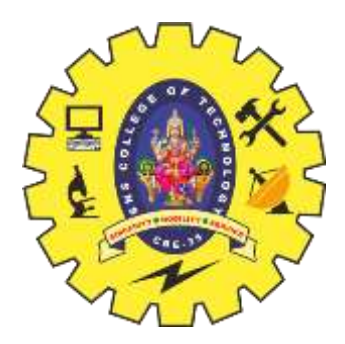

### **Operator Precedence**

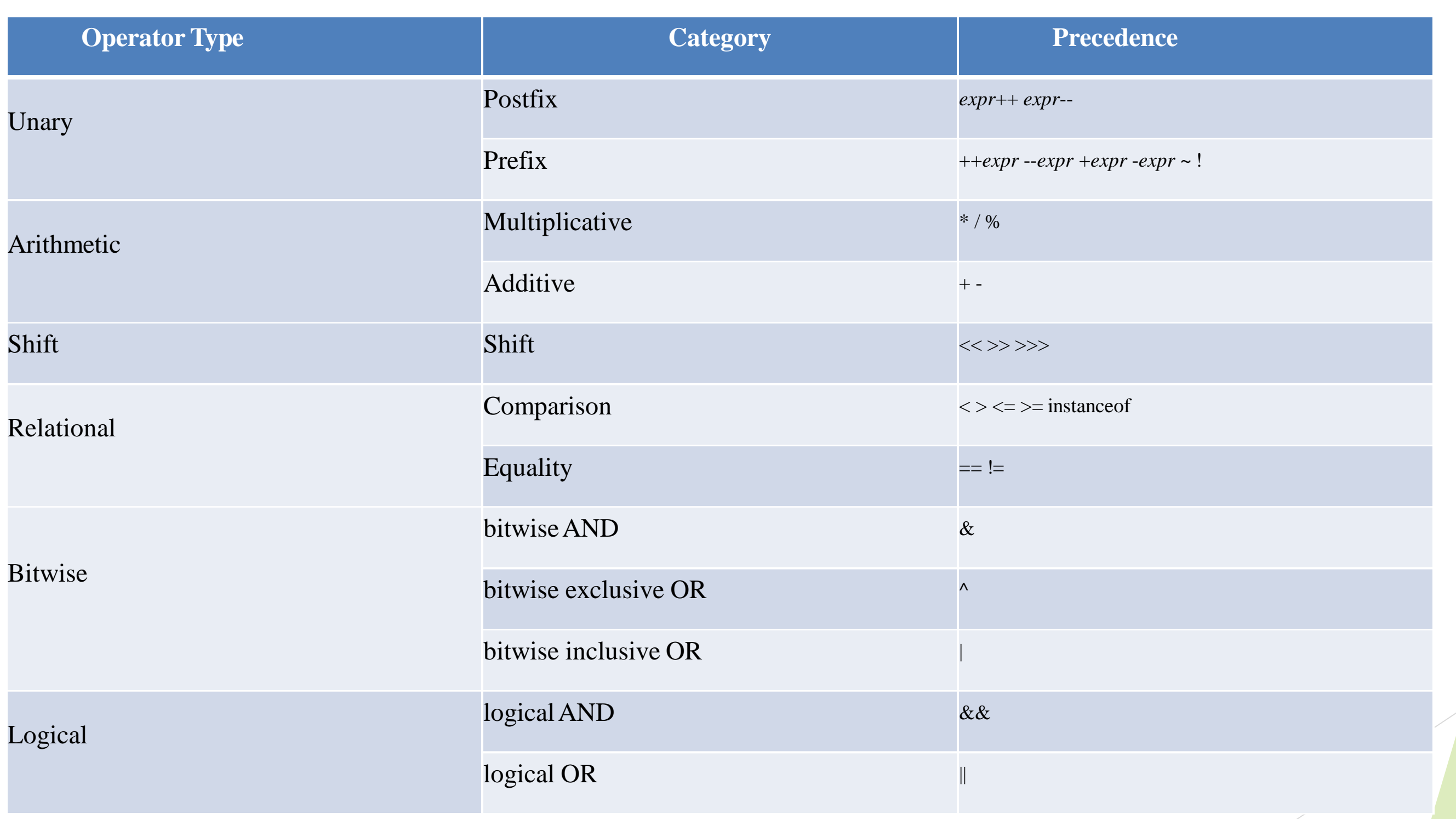

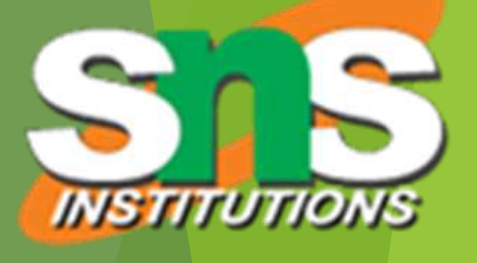

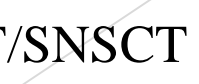

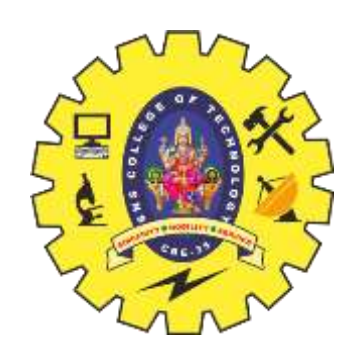

## **Arithmetic Operators**

They are used to perform simple arithmetic operations on primitive data types.

\* : Multiplication / : Division % : Modulo + : Addition – : Subtraction

public class operators { public static void main(String[] args)

int a = 20, b = 10, c = 0, d = 20, e = 40, f = 30; String  $x = "Thank", y = "You";$  $// +$  and - operator System.out.println("a + b = "  $+(a + b)$ ; System.out.println("a - b = " + (a b)); // + operator if used with strings // concatenates the given strings. System.out.println(" $x + y = " + x + y$ );  $// *$  and / operator System.out.println("a  $*$  b = "  $+(a * b)$ ; System.out.println("a / b = " + (a / b)); // modulo operator gives remainder // on dividing first operand with second System.out.println("a % b = " + (a % b));

} }

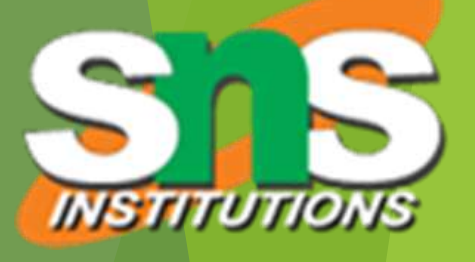

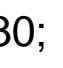

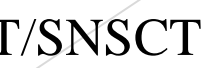

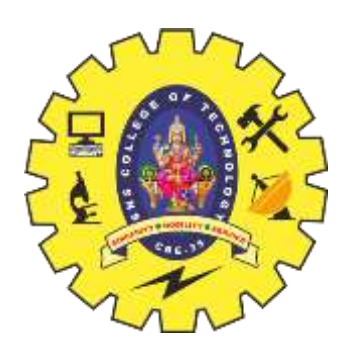

++: Increment operator, used for incrementing the value by  $\mathbf 1$ .

Post-Increment: Value is first used for computing the result and then incremented. Pre-Increment: Value is incremented first and then result is computed.

-: Decrement operator, used for decrementing the value by 1.

Post-decrement: Value is first used for computing the result and then decremented. **Pre-Decrement: Value is** decremented first and then result is computed.

# **Unary Operators**

public class operators { public static void main(String[] args) int a = 20, b = 10, c = 0, d = 20, e = 40, boolean condition=true; // pre-increment operator  $a = a + 1$  and then  $c = a$ ;  $c = ++a$ : System.out.println("Value of c(++a) // post increment operator c=b the  $c = b + +$ System.out.println("Value of  $c(b++)$ =" + c); // pre-decrement operator d=d-1 then c=d  $c = -d$ : System.out.println("Value of  $c$  (--d) = " + c); // post-decrement operator c=ethen e=e-1  $c = e^{-}$ ; System.out.println("Value of  $c(e-) = " + c);$ // Logicalnot operator System.out.println("Value of !condition=" +!condition);  $\}$ 

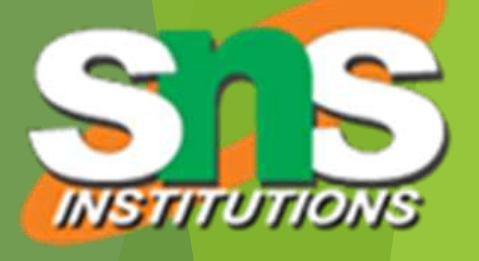

$$
, f = 30;
$$

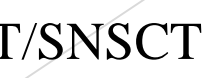

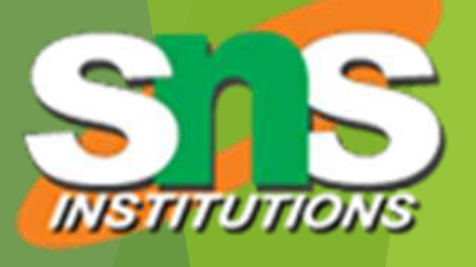

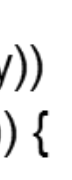

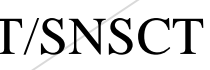

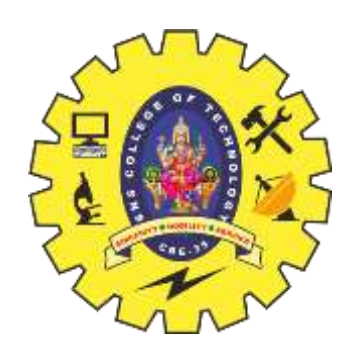

## **Logical Operators**

&&, Logical AND : returns both when true conditions are true. ||, Logical OR : returns true if at least one condition is true.

```
import java.util.*;
 public class operators {
  public static void main(String[] args)
    String x = "Sher";String y ="Locked";
    Scanner s = new Scanner(System.in);
    System.out.print("Enter username:");
    String uuid = s.next();
    System.out.print("Enter password:");
    String upwd = s.next();
        if ((uuid.equals(x) & & upwd.equals(y)))\vert (uuid.equals(y) && upwd.equals(x))) {
      System.out.println("Welcome user.");
    else{System.out.println("Wrong uid orpassword");
```
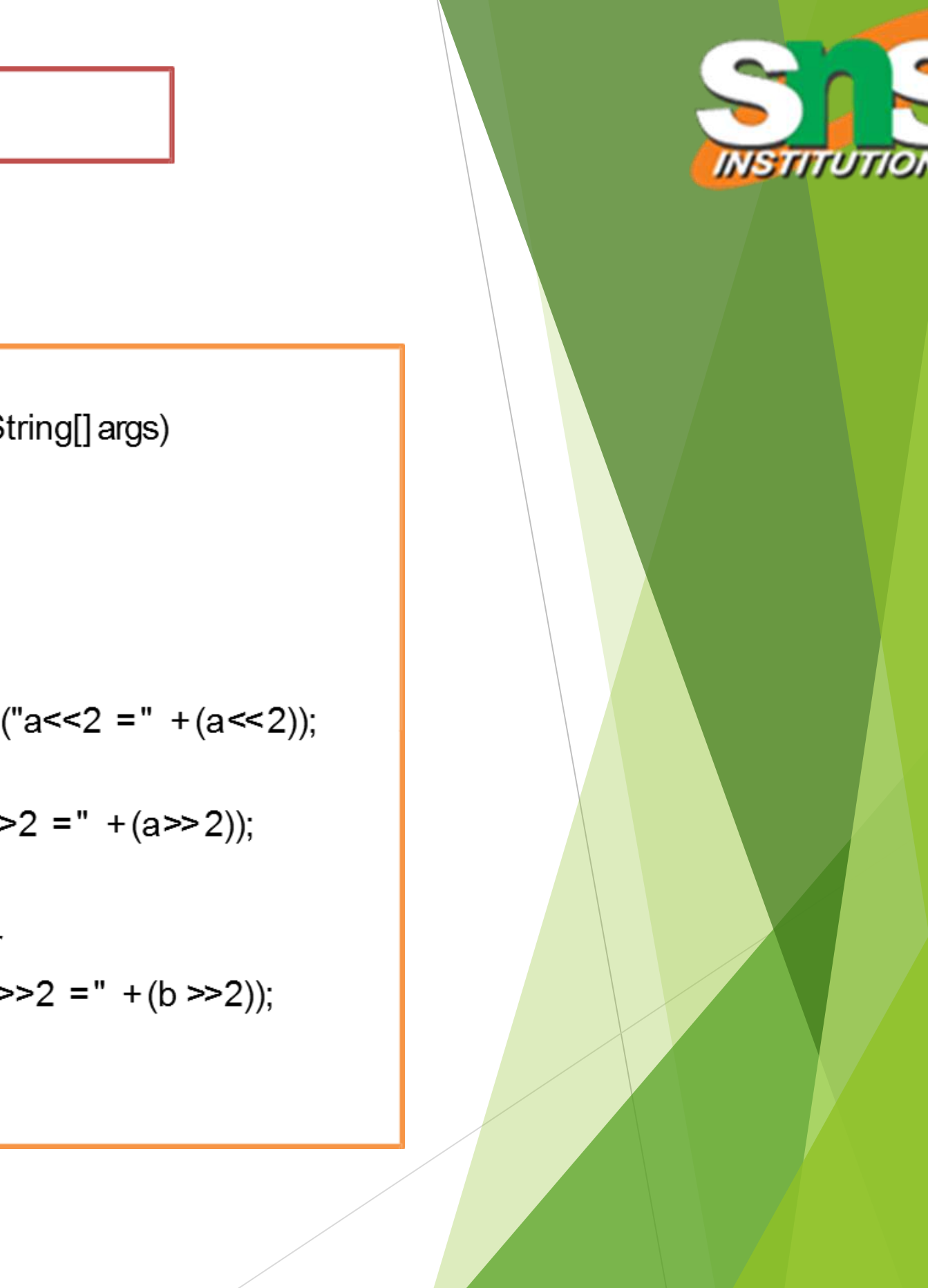

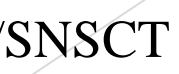

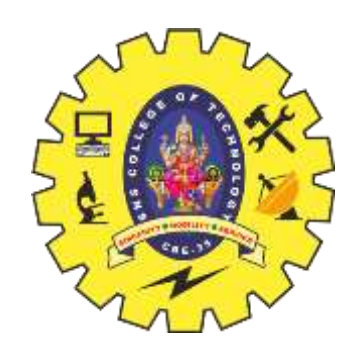

## **Shift Operators**

<<, Left shift operator >>, Signed Right shift operator

```
public class operators {
  public static void main(String[] args)
    int a = 10;
    int b = 20;
        System.out.println("a<<2 =" +(a<<2));
    System.out.println("a>>2 =" +(a>>2));
    // right shift operator
    System.out.println("b>>>2 =" +(b >>2));
```
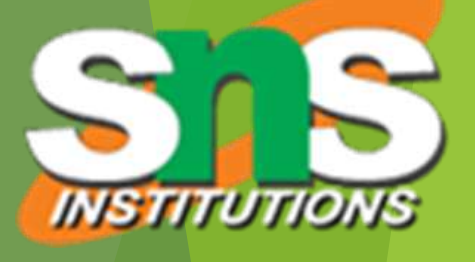

$$
\texttt{gs})
$$

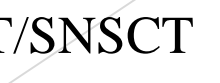

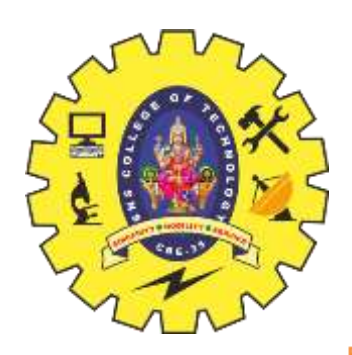

## **Bitwise Operators**

&, Bitwise ANDoperator: returns bit by bit AND of input values. J. Bitwise ORoperator: returns bit by bit OR of input values. <sup>1</sup>, Bitwise XORoperator: returns bit by bit XOR of input values.  $\sim$ , Bitwise Complement Operator

public class operators { public static void main(String[] are int  $b = 0x0007$ ;

System.out.println(" $a&b = " + (a& b));$ System.out.println("a|b=" + (a | b)); System.out.println(" $a^b = " + (a^b)$ ); System.out.println(" $\sim a$  =" + $\sim a$ );  $a > b$ ; System.out.println(" $a=$ " + a);